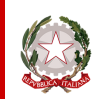

#### **Istituto Comprensivo Sassuolo 1° Centro Est**

Via Mazzini, 62 - 41049 Sassuolo (Mo) Cod.Fis.: 93036670367

# **CURRICOLO VERTICALE DIGITALE**

#### **SCUOLA DELL'INFANZIA** Raccordi Scuola dell'infanzia – Scuola Primaria **SCUOLA PRIMARIA** Raccordi Scuola Primaria – Scuola Secondaria di I grado **SCUOLA SECONDARIA DI I GRADO**

*Sassuolo (MO) Giugno 2020*

La rivoluzione digitale che stiamo vivendo ormai da diversi anni, legata all'esplosione di dati, informazione e comunicazione, connettività e tecnologie, richiede nuove conoscenze ma soprattutto nuove consapevolezze.

Sviluppare le competenze digitali dei nostri studenti significa anche offrire loro una nuova dimensione di cittadinanza attiva e consapevole.

### **COMPETENZA CHIAVE: competenza digitale** (*"Raccomandazione del Consiglio europeo relativa alla competenze chiave per l'apprendimento permanente", C189/9, p.9, maggio 2018*):

"La competenza digitale presuppone l'interesse per le tecnologie digitali e il loro utilizzo con dimestichezza e spirito *critico e responsabile per apprendere, lavorare e partecipare alla società. Essa comprende l'alfabetizzazione informatica e digitale, la comunicazione e la collaborazione, l'alfabetizzazione mediatica, la creazione di contenuti* digitali (inclusa la programmazione), la sicurezza (compreso l'essere a proprio agio nel mondo digitale e possedere competenze relative alla cibersicurezza), le questioni legate alla proprietà intellettuale, la risoluzione di problemi e il *pensiero critico".*

#### **PROFILO DELLO STUDENTE AL TERMINE DEL PRIMO CICLO DI ISTRUZIONE** (*Indicazioni Nazionali 2012*):

*"L'alunno ha buone competenze digitali, usa con consapevolezza le tecnologie della comunicazione per ricercare e analizzare dati e informazioni, per distinguere informazioni attendibili da quelle che necessitano di approfondimento, di controllo e di verifica e per interagire con soggetti diversi nel mondo."*

La competenza digitale è stata recentemente inserita dal Consiglio dell'Unione Europea nel novero delle competenze di base, accanto a quelle alfabetiche e matematiche. Purtroppo, come confermano i dati del Digital Economy and Society Index, il nostro sistema-Paese presenta profonde debolezze in questo campo, particolarmente gravi proprio nel campo della competenza digitale dei cittadini, che va quindi coltivata e potenziata in modo efficace e coerente durante l'intero percorso scolastico.

Il **"Primo Istituto Comprensivo di Sassuolo Centro Est"** in perfetta sintonia con le indicazioni provenienti dal Consiglio Europeo e dal MIUR ha progettato e realizzato un percorso di accompagnamento rivolto alle scuole del I ciclo, per supportarle nell'elaborazione di curricoli finalizzati allo sviluppo della competenza digitale.

La competenza digitale deve diventare un traguardo formativo per ogni livello scolastico, secondo una logica di curricolo verticale, che si ponga l'obiettivo di:

- rispondere ai bisogni di conoscenza, di espressione e di comunicazione dei ragazzi,
- essere personalizzata, immersiva, integrata delle diverse tecnologie
- aiutare i ragazzi a organizzare, riflettere, attribuire senso alla loro esperienza tecnologica
- orientare a una una nuova ecologia dei media verso la logica dell'integrazione, della non intrusività del mezzo, dell'uso non passivo della tecnologia ma di una esperienza tecnologica consapevole.

Per questo la scuola deve costruire degli ambienti di apprendimento in cui le tecnologie possano essere utilizzate con un atteggiamento di ricerca e collaborazione tra docenti e studenti al fine di favorire la comprensione critica, la "presa di coscienza" della complessità sociale e informativa, come il dialogo, la partecipazione e la costruzione di interessi comuni.

Da qui la necessità di dotare l'Istituto di un Curricolo Digitale ossia di un percorso didattico progettato per sviluppare competenze digitali, di facile replicabilità, utilizzo e applicazione e necessariamente verticale.

Un Curricolo Digitale con forti elementi di interdisciplinareità e trasversalità curricolare, declinato attraverso modalità di apprendimento pratico e sperimentale, metodologie e contenuti a carattere innovativo, teso ad accelerare e aumentare l'impatto verso il rinnovamento delle metodologie didattiche.

Le **DIMENSIONI DELLE COMPETENZE DIGITALI**, come già evidente nella definizione iniziale delle Raccomandazioni Europee, sulle quali sarà possibile lavorare in classe, in un'ottica che integra la dimensione tecnologica con quella cognitiva ed etica (*Calvani, Fini e Ranieri 2009*) sono:

- dimensione TECNOLOGICA: è importante far riflettere i più giovani sul potenziale delle tecnologie digitali come strumenti per la risoluzione di problemi della vita quotidiana, onde evitare automatismi che abbiano conseguenze incerte, attraverso un'adeguata comprensione della "grammatica" dello strumento.
- dimensione COGNITIVA: fa riferimento alla capacità di cercare, usare e creare in modo critico le informazioni condivise in Rete, valutandone credibilità e affidabilità.
- dimensione ETICA E SOCIALE: la prima fa riferimento alla capacità di gestire in modo sicuro i propri dati personali e quelli altrui, e di usare le tecnologie digitali per scopi eticamente accettabili e nel rispetto degli altri. La seconda, invece, pone un po' più l'accento sulle pratiche sociali e quindi sullo sviluppo di particolari abilità socio-comunicative e partecipative per maturare una maggiore consapevolezza sui nostri doveri nei riguardi di coloro con cui comunichiamo online.

Le **CINQUE AREE delle COMPETENZE DIGITALI,** in riferimento al **DIGCOMP 2.1. (Quadro comune di riferimento europeo per le competenze digitali)**, sono:

- 1. ALFABETIZZAZIONE E DATI: identificare, localizzare, recuperare, conservare, organizzare e analizzare le informazioni digitali, giudicare la loro importanza e lo scopo.
- 2. COMUNICAZIONE E COLLABORAZIONE: comunicare in ambienti digitali, condividere risorse attraverso strumenti on-line, collegarsi con gli altri e collaborare attraverso strumenti digitali, interagire e partecipare alle comunità e alle reti.
- 3. CREAZIONE DI CONTENUTI DIGITALI: creare e modificare nuovi contenuti (da elaborazione testi a immagini e video); integrare e rielaborare le conoscenze e i contenuti; produrre espressioni creative, contenuti media e programmare; conoscere e applicare i diritti di proprietà intellettuale e le licenze.
- 4. SICUREZZA: protezione personale, protezione dei dati, protezione dell'identità digitale, misure di sicurezza, uso sicuro e sostenibile.
- 5. PROBLEM-SOLVING: identificare i bisogni e le risorse digitali, prendere decisioni informate sui più appropriati strumenti digitali secondo lo scopo o necessità, risolvere problemi concettuali attraverso i mezzi digitali, utilizzare creativamente le tecnologie, risolvere problemi tecnici, aggiornare la propria competenza e quella altrui.

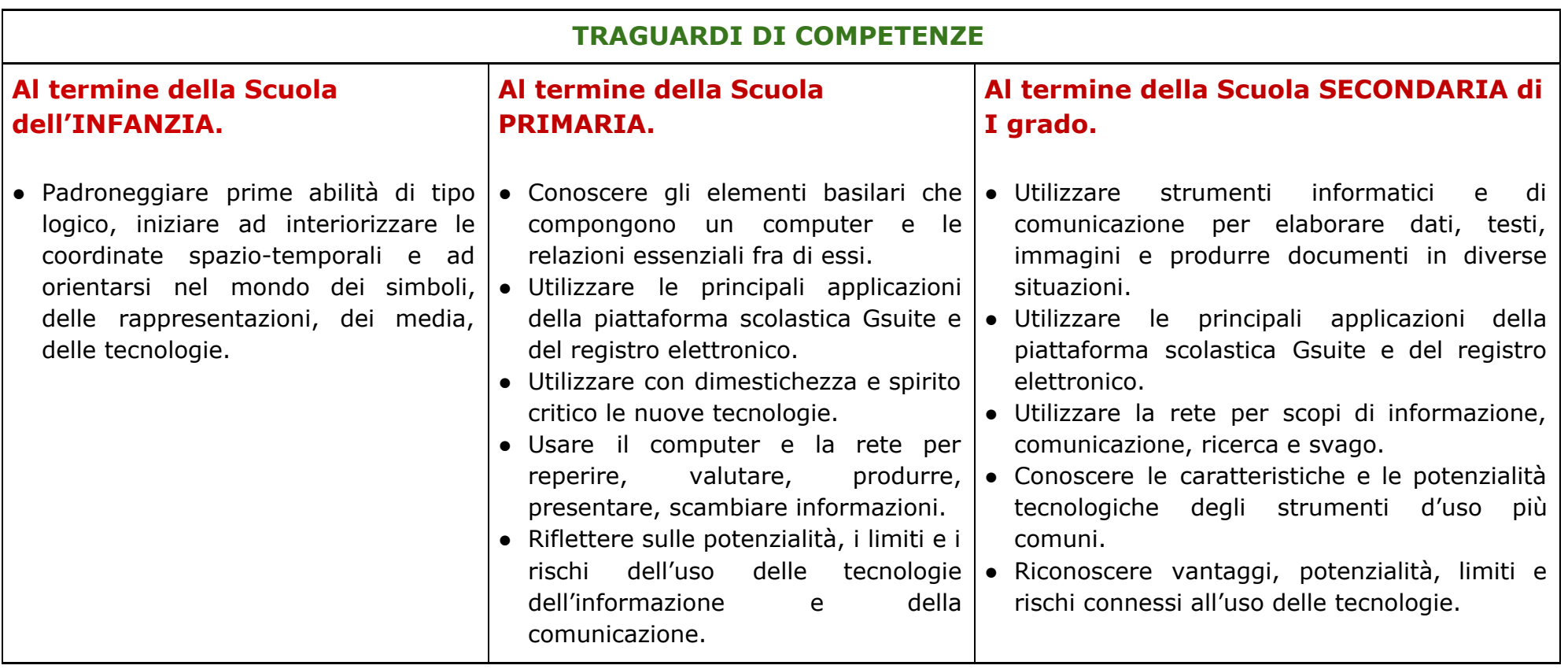

## **OBIETTIVI DI APPRENDIMENTO SCUOLA DELL'INFANZIA - Alunni sezione 5 anni**

Partiamo dall'idea di *"una tecnologia al servizio - messa a disposizione - delle possibilità che i bambini e gli adulti intravedono quindi coerente con la progettualità che si realizza negli ambienti educativi"* M. Tedeschi

- Creare ambienti immersivi dove dispositivi tecnologici dialogano con materiali reali, il fare analogico è in relazione con il tecnologico (Es: video proiezioni di foto nello spazio della macro-costruttività con materiali non strutturati e naturali).
- Visionare immagini, brevi filmati e documentari alla LIM.
- Sperimentare semplici programmi di grafica, utilizzando la LIM.
- Ricomporre un'immagine virtuale, trascinando le varie parti costruttive.
- Utilizzare dispositivi tecnologici (Es: microscopio digitale, macchina fotografica, webcam) come strumenti per conoscere e indagare la realtà. Una tecnologia in dialogo con gli altri linguaggi (una webcam posta vicino alla finestra per inquadrare l'esterno in una connessione amplificata tra realtà e immagine, come potenziamento dei sensi).
- Dialogo e coinvolgimento delle famiglie per un uso limitato e consapevole delle tecnologie.
- Coinvolgimento delle famiglie nell'utilizzo della piattaforma scolastica Gsuite in particolare Meet e Classroom per condivisione file e documentazione.
- Coding unplugged (capacità di muoversi nello spazio seguendo delle indicazioni, di risolvere un problema in modo creativo, di creare un codice e seguire un ritmo, una sequenza, per progettare azioni e percorsi).
- Coding (prime esperienze con cubetto e bee bot, cody roby e codyway)**.**

## **RACCORDI SCUOLA dell'INFANZIA – SCUOLA PRIMARIA**

● AL TERMINE DELLA SCUOLA DELL'INFANZIA l'alunno:

✓ Dimostra interesse per giochi multimediali.

✓ Si approccia con macchine e strumenti tecnologici.

✓ Sperimenta le prime forme di comunicazione attraverso la scrittura, incontrando anche le tecnologie digitali e i nuovi media.

✓ Esegue giochi ed esercizi di tipo logico, linguistico, matematico, topologico, al computer.

✓ E' capace di muoversi nello spazio seguendo indicazioni/comandi.

✓ Esegue attività in unplugged con Cody Roby e Codyway, Bee bot e Blue bot e Cubetto.

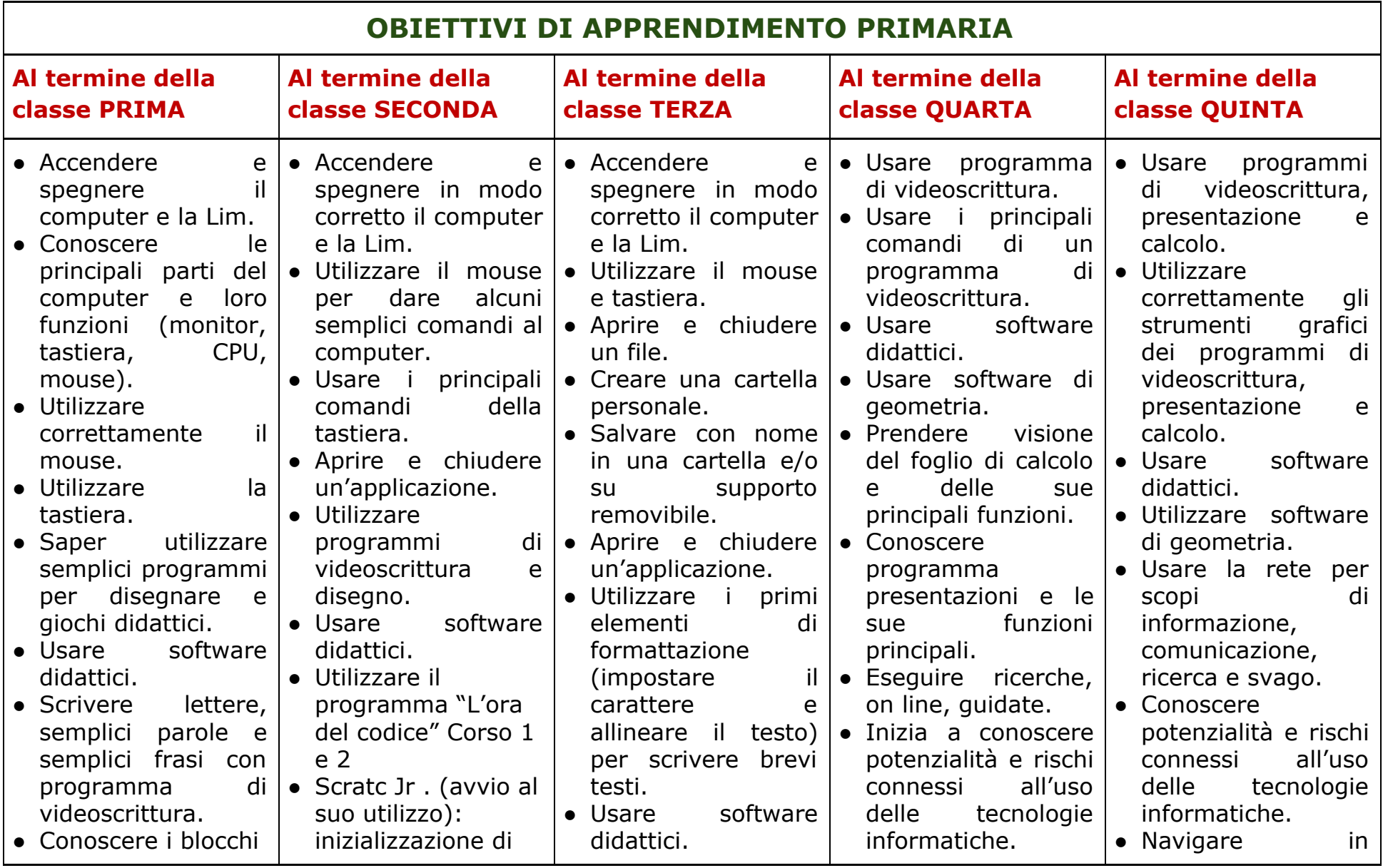

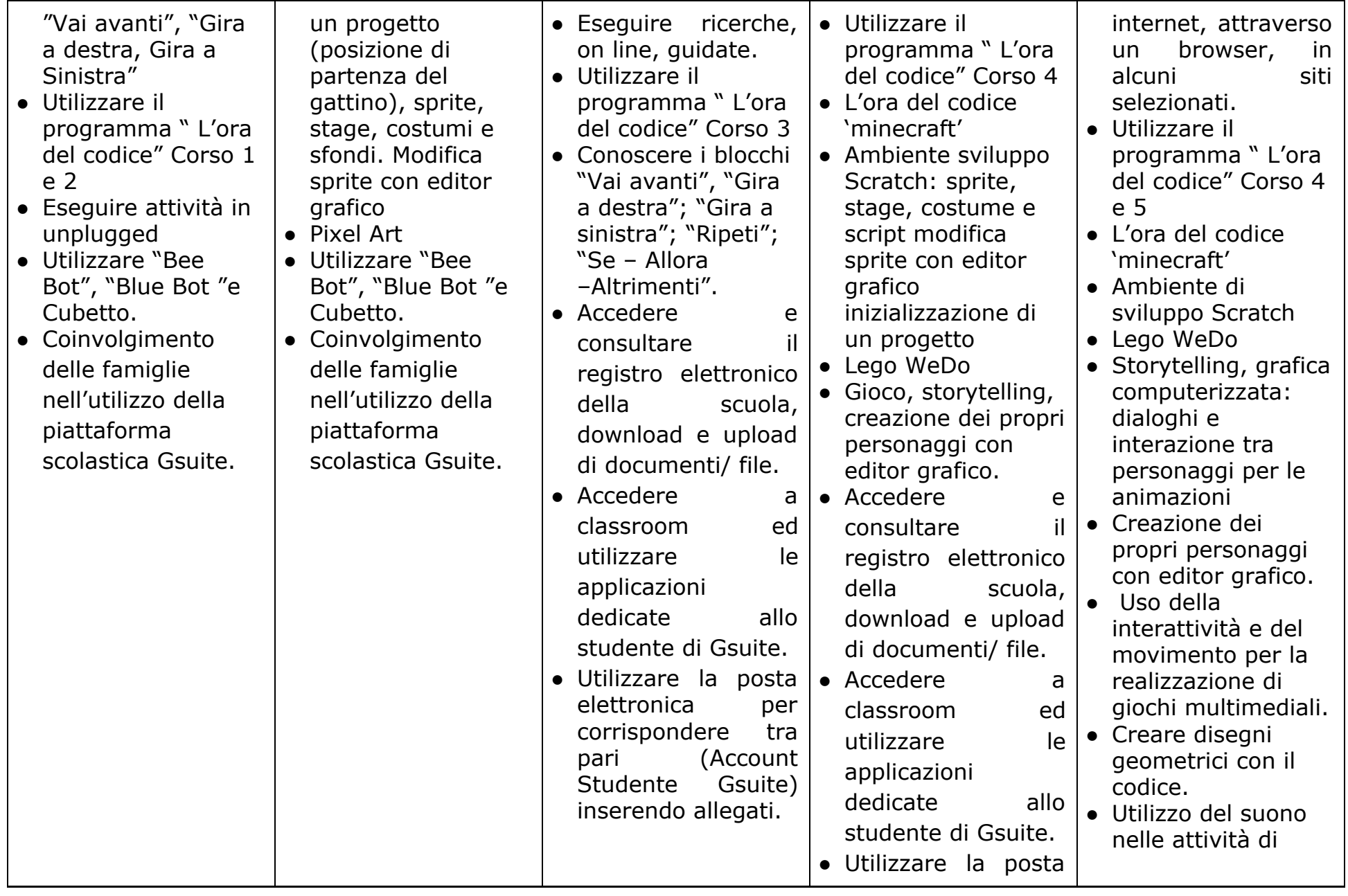

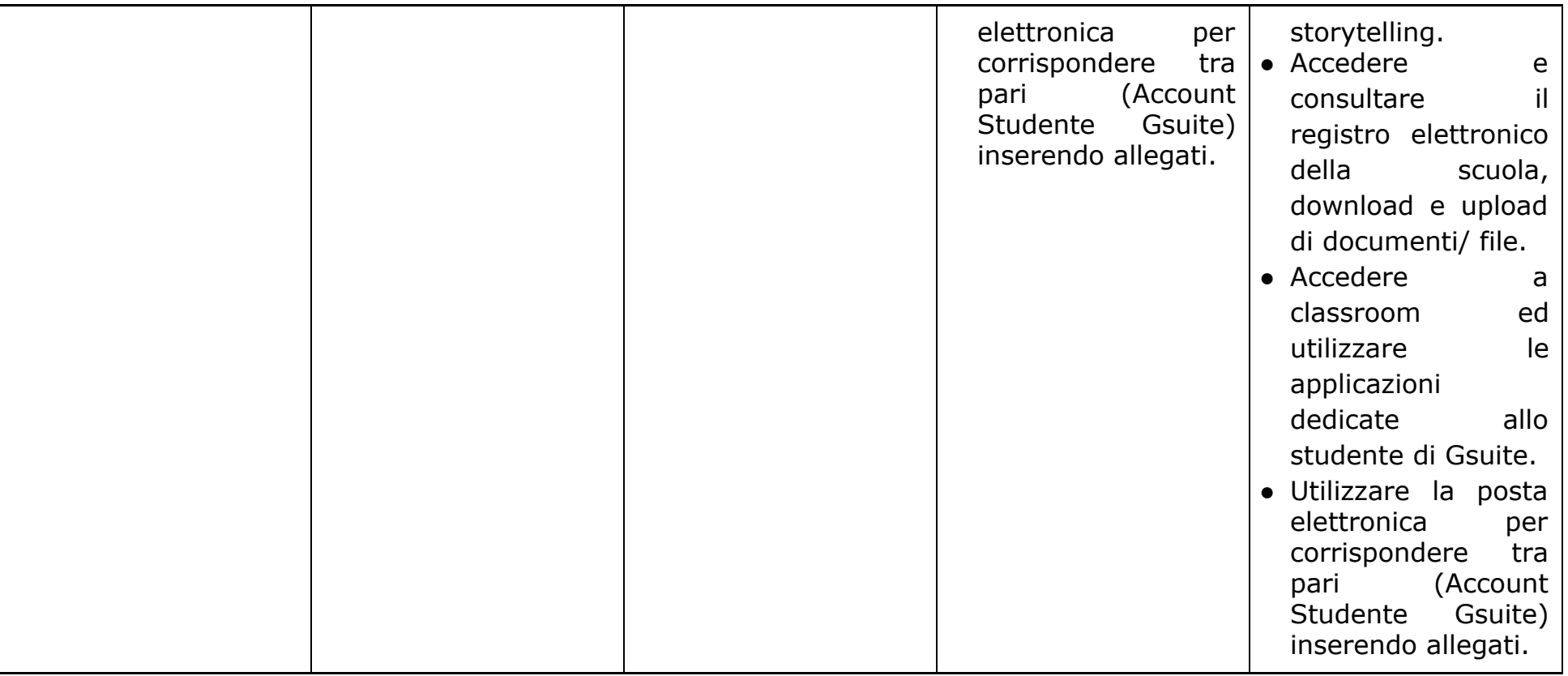

## **RACCORDI SCUOLA PRIMARIA – SCUOLA SECONDARIA di I grado**

● AL TERMINE DELLA SCUOLA PRIMARIA l'alunno:

✓ Conosce gli elementi basilari che compongono un computer e le relazioni essenziali fra di essi.

✓ Sa utilizzare applicazioni e semplici software di vario tipo.

✓ Conosce e sa utilizzare le principali app di Gsuite con il proprio account studente.

✓ Scrive, revisiona, arricchisce con immagini e archivia testi scritti al computer.

✓ Utilizza fogli elettronici per semplici elaborazioni di dati.

✓ Costruisce presentazioni.

✓ Archivia gli elaborati in cartelle personali e dispositivi mobili.

✓ Accede a Internet con la guida dell'insegnante e utilizza la rete per reperire, produrre, presentare, scambiare informazioni.

✓ Riconosce e descrive alcuni rischi relativi alla navigazione in rete e adotta comportamenti preventivi.

✓ Conosce i principi base del coding.

✓ Code.org.

✓ Utilizzare ambienti editor.

✓Utilizzare software di progettazione "Lego WE DO"

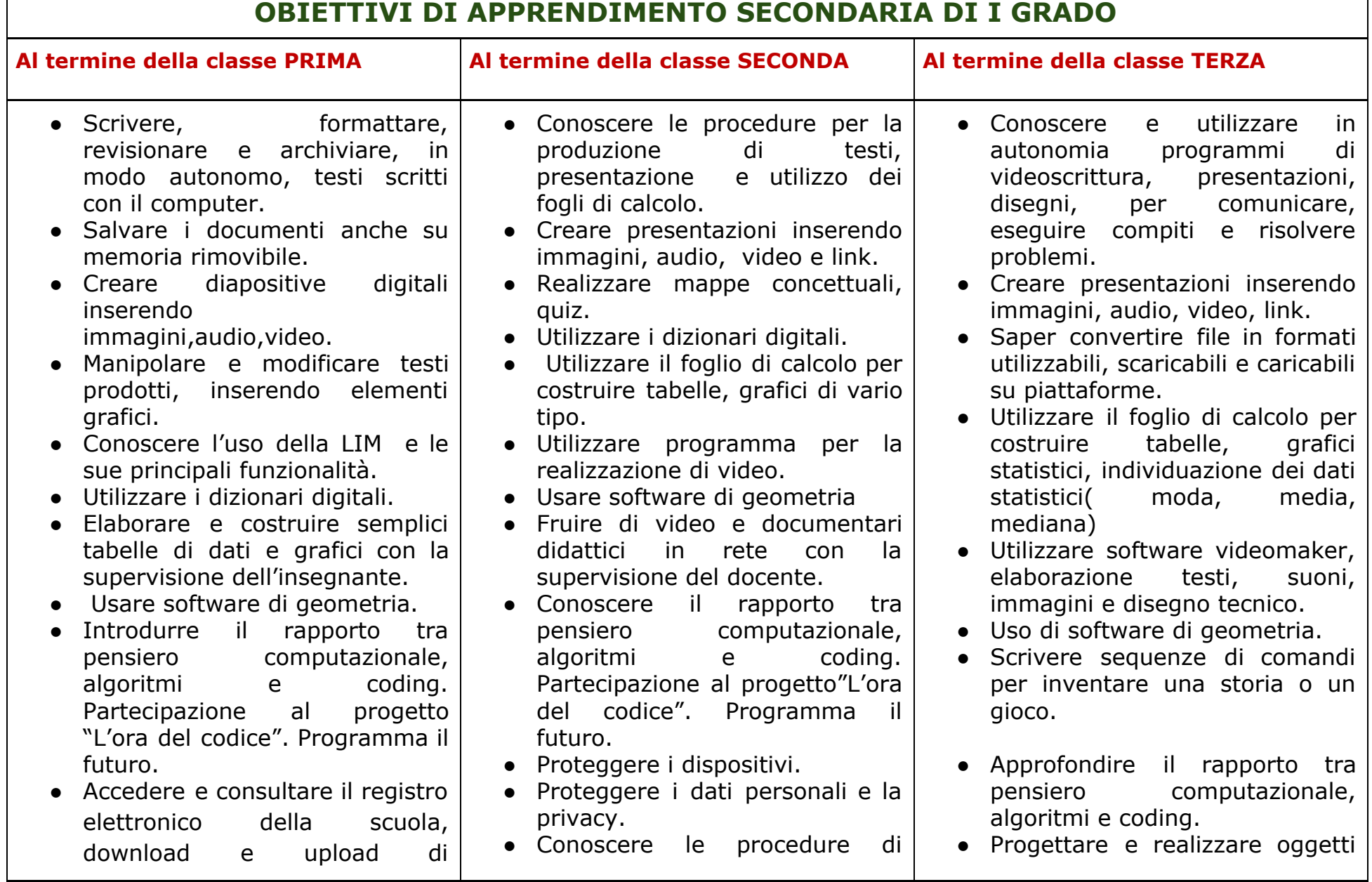

Г

٦

documenti/ file.

- Accedere a classroom ed utilizzare le applicazioni dedicate allo studente di Gsuite.
- Utilizzare la posta elettronica per corrispondere tra pari (Account Studente Gsuite) inserendo allegati.
- Utilizzare internet e i motori di ricerca per ricercare informazioni, facendo riferimento ad una lista di fonti fornita dall'insegnante.
- Saper accedere all'e-book dei libri di testo per visionare contenuti digitali e test on line.
- Proteggere i dispositivi.
- Proteggere i dati personali e la privacy.
- Riconoscere contenuti pericolosi o fraudolenti nella rete ( spam, falsi messaggi di posta, richieste di dati personali, fake news)
- Conoscere il significato e l'importanza del rispetto del copyright.

utilizzo della rete per ottenere dati, fare ricerche facendo riferimento ad una lista fornita dall'insegnante.

- Accedere e consultare il registro elettronico della scuola, download e upload di documenti/ file.
- Accedere a classroom ed utilizzare le applicazioni dedicate allo studente di Gsuite.
- Utilizzare la posta elettronica per corrispondere tra pari (Account Studente Gsuite) inserendo allegati.
- Uso dell'e-book del libro di testo per accedere a contenuti digitali e test on line.
- Riconoscere contenuti pericolosi, fraudolenti nella rete.
- Conoscere l'importanza del rispetto del copyright e saper verificare contenuti prima del loro utilizzo.

con stampante 3D.

- Realizzare mappe concettuali, quiz, presentazioni con piattaforme on line.
- Fruire di video e documentari con la supervisione dell'insegnante.
- Utilizzare dizionari digitali.
- Proteggere i dispositivi.
- Proteggere i dati personali e la privacy.
- Conoscere procedure di utilizzo sicuro e legale della rete per ottenere dati e comunicare( motori di ricerca,sistemi di comunicazione mobile, e-mail, chat, social network, protezione degli account, copyright, fake news)
- Accedere e consultare il registro elettronico della scuola, download e upload di documenti/ file.
- Accedere a classroom ed utilizzare le applicazioni dedicate allo studente di Gsuite.
- Utilizzare la posta elettronica per corrispondere tra pari (Account Studente Gsuite) inserendo allegati.